# Package 'bootSVD'

October 12, 2022

- <span id="page-0-0"></span>Title Fast, Exact Bootstrap Principal Component Analysis for High Dimensional Data
- Description Implements fast, exact bootstrap Principal Component Analysis and Singular Value Decompositions for high dimensional data, as described in [<doi:10.1080/01621459.2015.1062383>](https://doi.org/10.1080/01621459.2015.1062383) (see also [<arXiv:1405.0922>](https://arxiv.org/abs/1405.0922) ). For data matrices that are too large to operate on in memory, users can input objects with class 'ff' (see the 'ff' package), where the actual data is stored on disk. In response, this package will implement a block matrix algebra procedure for calculating the principal components (PCs) and bootstrap PCs. Depending on options set by the user, the 'parallel' package can be used to parallelize the calculation of the bootstrap PCs.

Version 1.1

Author Aaron Fisher <afishe27@alumni.jh.edu> Maintainer Aaron Fisher <afishe27@alumni.jh.edu>

### URL <http://arxiv.org/abs/1405.0922>

**Depends**  $R (= 3.0.2)$ Imports ff, parallel License GPL-2 LazyData true RoxygenNote 6.0.1 NeedsCompilation no Repository CRAN Date/Publication 2021-02-02 10:20:12 UTC

## R topics documented:

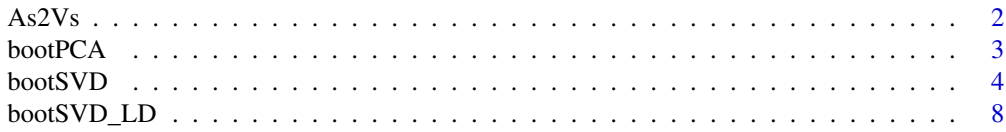

<span id="page-1-0"></span>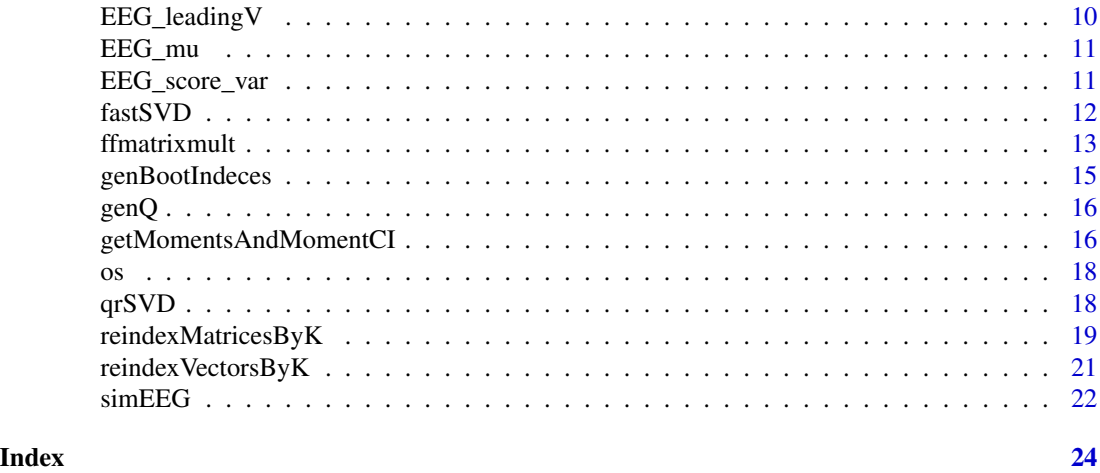

<span id="page-1-1"></span>As2Vs *Convert low dimensional bootstrap components to high dimensional bootstrap components*

#### Description

Let B be the number of bootstrap samples, indexed by  $b = 1, 2, \dots B$ . As 2Vs is a simple function converts the list of principal component (PC) matrices for the bootstrap scores to a list of principal component matrices on the original high dimensional space. Both of these lists, the input and the output of As2Vs, are indexed by b.

#### Usage

As2Vs(AsByB, V, pattern = NULL, ...)

### Arguments

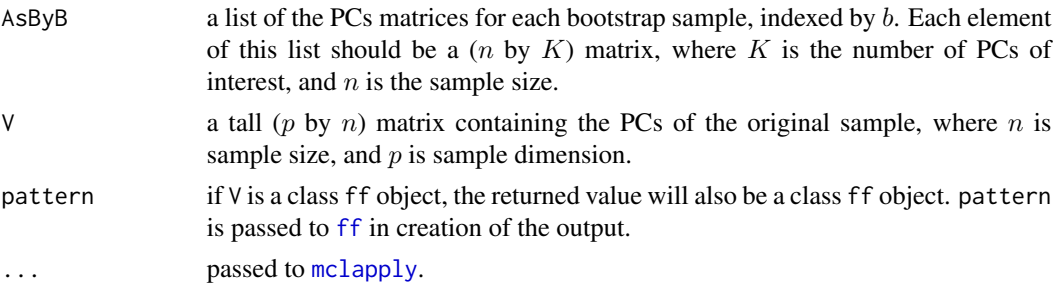

#### Value

a B-length list of (p by K) PC matrices on the original sample coordinate space (denoted here as  $V^b$ ). This is achieved by the matrix multiplication  $V^b = V A^b$ . Note that here,  $V^b$  denotes the  $b^{th}$ bootstrap PC matrix, not  $V$  raised to the power  $b$ . This notation is the same as the notation used in (Fisher et al., 2014).

#### <span id="page-2-0"></span>bootPCA 3

#### References

Aaron Fisher, Brian Caffo, and Vadim Zipunnikov. *Fast, Exact Bootstrap Principal Component Analysis for p>1 million*. 2014. http://arxiv.org/abs/1405.0922

#### Examples

```
#use small n, small B, for a quick illustration
set.seed(0)
Y<-simEEG(n=100, centered=TRUE, wide=TRUE)
svdY<-fastSVD(Y)
DUt<- tcrossprod(diag(svdY$d),svdY$u)
bInds<-genBootIndeces(B=50,n=dim(DUt)[2])
bootSVD_LD_output<-bootSVD_LD(DUt=DUt,bInds=bInds,K=3,verbose=interactive())
Vs<-As2Vs(As=bootSVD_LD_output$As,V=svdY$v)
# Yields the high dimensional bootstrap PCs (left singular
# vectors of the bootstrap sample Y),
# indexed by b = 1,2...B, where B is the number of bootstrap samples
```
bootPCA *Quickly calculates bootstrap PCA results (wrapper for bootSVD)*

#### Description

All arguments are passed to [bootSVD](#page-3-1). This function should be used in exactly the same way as [bootSVD](#page-3-1). The only difference is that PCA typically involves re-centering each bootstrap sample, whereas calculations involving the SVD might not.

#### Usage

bootPCA(...)

#### Arguments

... passed to boot SVD, with centerSamples set to TRUE.

#### Value

bootSVD(...)

<span id="page-3-1"></span><span id="page-3-0"></span>

Applies fast bootstrap PCA, using the method from (Fisher et al., 2014). Dimension of the sample is denoted by p, and sample size is denoted by n, with  $p > n$ .

#### Usage

```
bootSVD(Y = NULL, K, V = NULL, d = NULL, U = NULL, B = 50,
 output = "HD_moments", verbose = getOption("verbose"), bInds = NULL,
 percentiles = c(0.025, 0.975), centerSamples = TRUE, pattern_V = "V_",
 pattern_Vb = "Vb_")
```
### Arguments

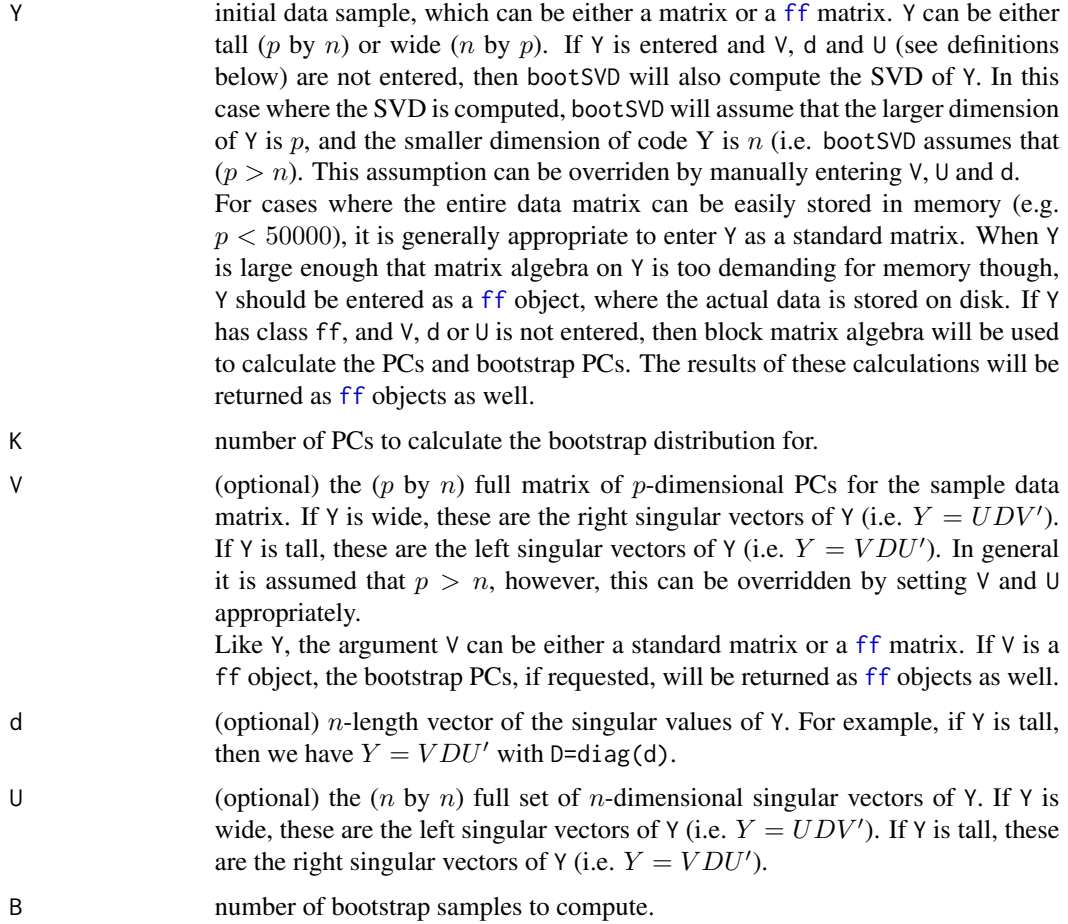

<span id="page-4-0"></span>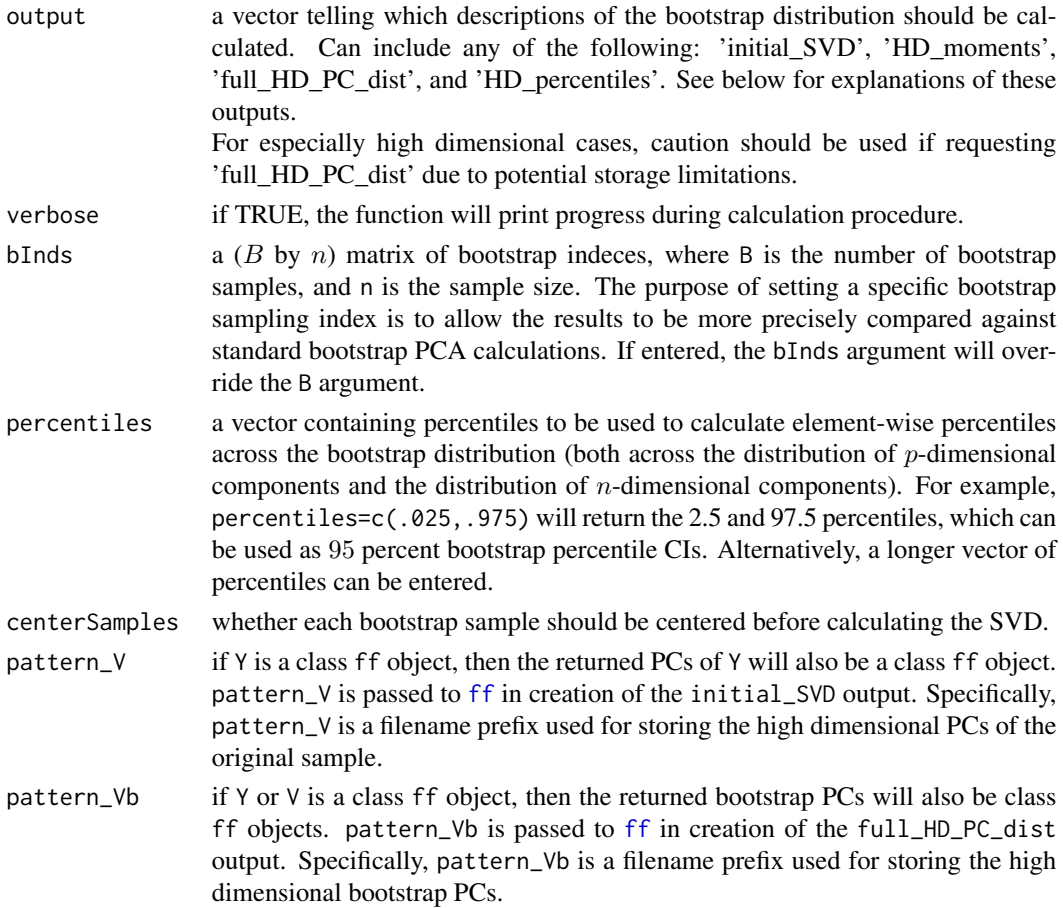

#### Details

Users might also consider changing the global options ffbatchbytes, from the ff package, and mc.cores, from the parallel package. When ff objects are entered as arguments for bootSVD, the required matrix algebra is done using block matrix alebra. The ffbatchbytes option determines the size of the largest block matrix that will be held in memory at any one time. The mc.cores option (set to 1 by default) determines the level of parallelization to use when calculating the high dimensional distribution of the bootstrap PCs (see [mclapply](#page-0-0)).

#### Value

bootSVD returns a list that can include any of the following elements, depending on what is specified in the output argument:

- initial\_SVD The singular value decomposition of the centered, original data matrix. initial\_SVD is a list containing  $V$ , the matrix of p-dimensional principal components, d, the vector of singular values of Y, and U, the matrix of  $n$ -dimensional singular vectors of Y.
- HD\_moments A list containing the bootstrap expected value (EPCs), element-wise bootstrap variance (varPCs), and element-wise bootstrap standard deviation (sdPCs) for each of the  $p$ dimensional PCs. Each of these three elements of HD\_moments is also a list, which contains

<span id="page-5-0"></span>K vectors, one for each PC. HD\_moments also contains momentCI, a K-length list of  $(p \text{ by } 2)$ matrices containing element-wise moment based confidence intervals for the PCs.

- **full\_HD\_PC\_dist** A B-length list of matrices (or ff matrices), with the  $b^{th}$  list element equal to the (p by K) matrix of high dimensional PCs for the  $b^{th}$  bootstrap sample. For especially high dimensional cases when the output is returned as [ff](#page-0-0) matrices, caution should be used if requesting 'full\_HD\_PC\_dist' due to potential storage limitations. To reindex these PCs by  $k$  (the PC index) as opposed to  $b$  (the bootstrap index), see [reindexMatricesByK](#page-18-1). Again though, caution shoulded be used when reindexing PCs stored as ff objects, as this will double the number of files stored.
- **HD** percentiles A list of K matrices, each of dimension (p by q), where q is the number of percentiles requested (i.e.  $q = \text{length}(\text{percentiles})).$  The  $k^{th}$  matrix in <code>HD\_percentiles</code> contains element-wise percentiles for the  $k^{th}$ , p-dimensional PC.

In addition, the following results are always included in the output, regardless of what is specified in the output argument:

full\_LD\_PC\_dist

A B-length list of matrices, with the  $b^{th}$  list element equal to the (p by K) matrix of PCs of the scores in the  $b^{th}$  bootstrap sample. To reindex these vectors by  $k$ (the PC index), see [reindexMatricesByK](#page-18-1). d\_dist A B-length list of vectors, with the  $b^{th}$  element of d\_dist containing the nlength vector of singular values from the  $b<sup>th</sup>$  bootstrap sample. To reindex these values by  $k$  (the PC index), see [reindexVectorsByK](#page-20-1). U\_dist A B-length list of  $(n \text{ by } K)$  matrices, with the columns of the  $b^{th}$  matrix containing the *n*-length singular vectors from the  $b<sup>th</sup>$  bootstrap sample. To reindex these vectors by  $k$  (the PC index), see [reindexMatricesByK](#page-18-1). LD\_moments A list that is comparable to HD\_moments, but that instead describes the variability of the n-dimensional principal components of the resampled score matrices. LD\_moments contains the bootstrap expected value (EPCs), element-wise bootstrap variances (varPCs), and element-wise bootstrap standard deviations (sdPCs) for each of the n-dimensional PCs. Each of these three elements of LD\_moments is also a list, which contains  $K$  vectors, one for each PC. LD\_moments also contains momentCI, a list of  $K$  ( $n$  by 2) matrices containing element-wise, moment-based confidence intervals for the PCs. LD\_percentiles A list of K matrices, each of dimension (p by q), where q is the number of percentiles requested (i.e.  $q = \text{length}(\text{percentiles})$ ). The  $k^{th}$  matrix in

#### References

Aaron Fisher, Brian Caffo, and Vadim Zipunnikov. *Fast, Exact Bootstrap Principal Component Analysis for p>1 million*. 2014. http://arxiv.org/abs/1405.0922

LD\_percentiles contains element-wise percentiles for the  $k^{th}$  n-dimensional

#### Examples

#use small n, small B, for a quick illustration set.seed(0)

PC.

#### bootSVD 7

```
Y<-simEEG(n=100, centered=TRUE, wide=TRUE)
b<-bootSVD(Y, B=50, K=2, output=
 c('initial_SVD', 'HD_moments', 'full_HD_PC_dist',
  'HD_percentiles'), verbose=interactive())
b
#explore results
matplot(b$initial_SVD$V[,1:4],type='l',main='Fitted PCs',lty=1)
legend('bottomright',paste0('PC',1:4),col=1:4,lty=1,lwd=2)
######################
# look specifically at 2nd PC
k<-2######
#looking at HD variability
#plot several draws from bootstrap distribution
VsByK<-reindexMatricesByK(b$full_HD_PC_dist)
matplot(t(VsByK[[k]][1:20,]),type='l',lty=1,
main=paste0('20 Draws from bootstrap\ndistribution of HD PC ',k))
#plot pointwise CIs
matplot(b$HD_moments$momentCI[[k]],type='l',col='blue',lty=1,
main=paste0('CIs For HD PC ',k))
matlines(b$HD_percentiles[[k]],type='l',col='darkgreen',lty=1)
lines(b$initial_SVD$V[,k])
legend('topright',c('Fitted PC','Moment CIs','Percentile CIs'),
lty=1,col=c('black','blue','darkgreen'))
abline(h=0,lty=2,col='darkgrey')
######
# looking at LD variability
# plot several draws from bootstrap distribution
AsByK<-reindexMatricesByK(b$full_LD_PC_dist)
matplot(t(AsByK[[k]][1:50,]),type='l',lty=1,
main=paste0('50 Draws from bootstrap\ndistribution of LD PC ',k),
xlim=c(1,10),xlab='PC index (truncated)')
# plot pointwise CIs
matplot(b$LD_moments$momentCI[[k]],type='o',col='blue',
lty=1,main=paste0('CIs For LD PC ',k),xlim=c(1,10),
xlab='PC index (truncated)',pch=1)
matlines(b$LD_percentiles[[k]],type='o',pch=1,col='darkgreen',lty=1)
abline(h=0,lty=2,col='darkgrey')
legend('topright',c('Moment CIs','Percentile CIs'),lty=1,
pch=1,col=c('blue','darkgreen'))
#Note: variability is mostly due to rotations with the third and fourth PC.
# Bootstrap eigenvalue distribution
dsByK<-reindexVectorsByK(b$d_dist)
boxplot(dsByK[[k]]^2,main=paste0('Covariance Matrix Eigenvalue ',k),
```

```
ylab='Bootstrap Distribution',
ylim=range(c(dsByK[[k]]^2,b$initial_SVD$d[k]^2)))
points(b$initial_SVD$d[k]^2,pch=18,col='red')
legend('bottomright','Sample Value',pch=18,col='red')
```
#### ##################

```
#Example with ff input
library(ff)
Yff<-as.ff(Y, pattern='Y_')
# If desired, change options in 'ff' package to
# adjust the size of matrix blocks held in RAM.
# For example:
# options('ffbatchbytes'=100000)
ff_dir<-tempdir()
pattern_V <- paste0(ff_dir,'/V_')
pattern_Vb <- paste0(ff_dir,'/Vb_')
bff <- bootSVD(Yff, B=50, K=2, output=c('initial_SVD', 'HD_moments',
  'full_HD_PC_dist', 'HD_percentiles'), pattern_V= pattern_V,
 pattern_Vb=pattern_Vb, verbose=interactive())
```

```
# Note that elements of full_HD_PC_dist and initial_SVD
# have class 'ff'
str(lapply(bff,function(x) class(x[[1]])))
#Show some results of bootstrap draws
plot(bff$full_HD_PC_dist[[1]][,k],type='l')
#Reindexing by K will create a new set of ff files.
VsByKff<-reindexMatricesByK(bff$full_HD_PC_dist,
 pattern=paste0(ff_dir,'/Vk_'))
physical(bff$full_HD_PC_dist[[1]])$filename
physical(VsByKff[[1]])$filename
matplot(t(VsByKff[[k]][1:10,]),type='l',lty=1,
main=paste0('Bootstrap Distribution of PC',k))
```

```
# Saving and moving results:
saveRDS(bff,file=paste0(ff_dir,'/bff.rds'))
close(bff$initial_SVD$V)
physical(bff$initial_SVD$V)$filename
# If the 'ff' files on disk are moved or renamed,
# this filename attribute can be changed:
old_ff_path <- physical(bff$initial_SVD$V)$filename
new_ff_path <- paste0(tempdir(),'/new_V_file.ff')
file.rename(from= old_ff_path, to= new_ff_path)
physical(bff$initial_SVD$V)$filename <- new_ff_path
matplot(bff$initial_SVD$V[,1:4],type='l',lty=1)
```
bootSVD\_LD *Calculate bootstrap distribution of* n*-dimensional PCs*

<span id="page-8-0"></span>bootSVD\_LD Calculates the bootstrap distribution of the principal components (PCs) of a low dimensional matrix. If the score matrix is inputted, the output of bootSVD\_LD can be used to to calculate bootstrap standard errors, confidence regions, or the full bootstrap distribution of the high dimensional components. Most users may want to instead consider using [bootSVD](#page-3-1), which also calculates descriptions of the high dimensional components. Note that [bootSVD](#page-3-1) calls bootSVD\_LD.

#### Usage

```
bootSVD_LD(UD, DUt = t(UD), bInds = genBootIndeces(B = 1000, n =
  dim(DUt)[2]), K, warning_type = "silent", verbose = getOption("verbose"),
  centerSamples = TRUE)
```
#### Arguments

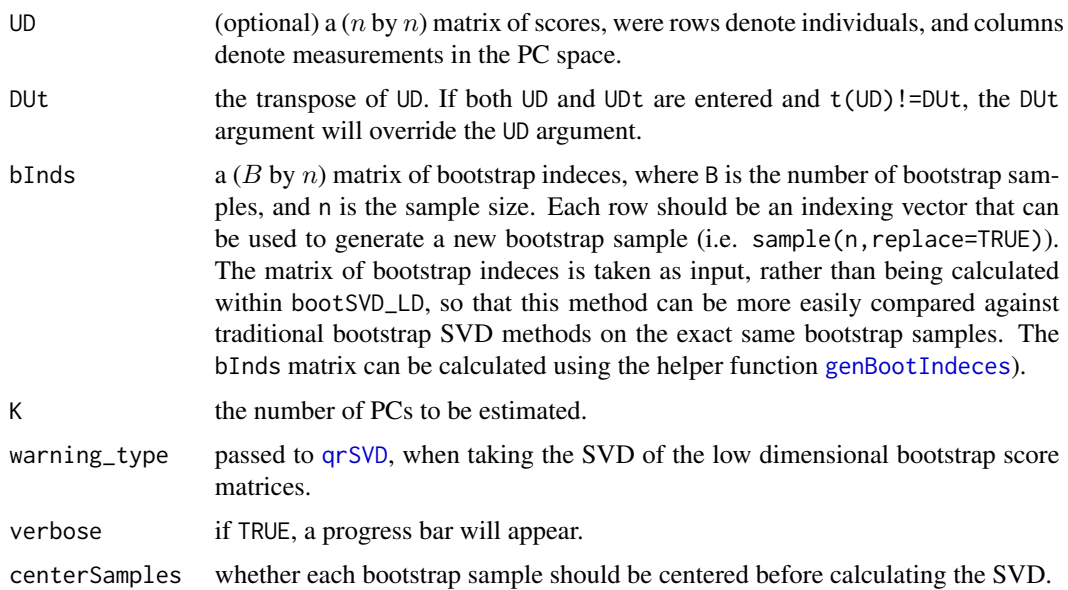

#### Value

For each bootstrap matrix  $(DU')^b$ , let  $svd(DU') =: A^b D^b U^b$ , where  $A^b$  and  $U^b$  are  $(n$  by  $n)$ orthonormal matrices, and  $D^b$  is a (*n* by *n*) diagonal matrix K. Here we calculate only the first K columns of  $A^b$ , but all n columns of  $U^b$ . The results are stored as a list containing

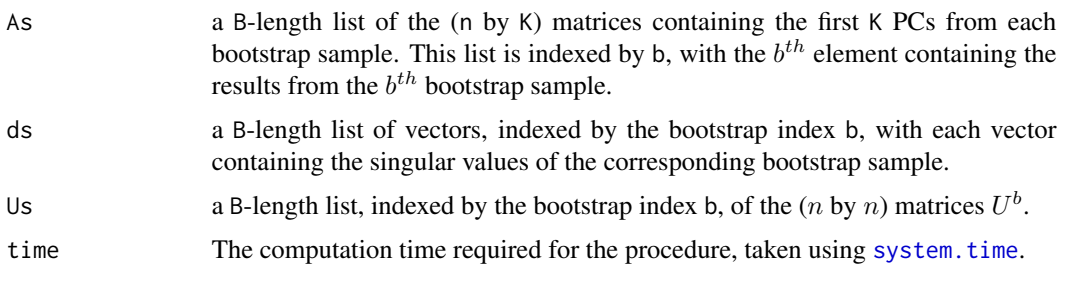

If the score matrix is inputted to bootSVD\_LD, the results can be transformed to get the PCs on the original space by multiplying each matrix  $A<sup>b</sup>$  by the PCs of the original sample, V (see [As2Vs](#page-1-1)). The bootstrap scores of the original sample are equal to  $U^b D^b$ .

#### Examples

```
#use small n, small B, for a quick illustration
set.seed(0)
Y<-simEEG(n=100, centered=TRUE, wide=TRUE)
svdY<-fastSVD(Y)
DUt<- tcrossprod(diag(svdY$d),svdY$u)
bInds<-genBootIndeces(B=50,n=dim(DUt)[2])
bootSVD_LD_output<-bootSVD_LD(DUt=DUt,bInds=bInds,K=3,verbose=interactive())
```
<span id="page-9-1"></span>EEG\_leadingV *Leading 5 Principal Components (PCs) from EEG dataset*

#### **Description**

This package is based on (Fisher et al., 2014), which uses as an example a subset of the electroencephalogram (EEG) measurements from the Sleep Heart Health Study (SHHS) (Quan et al. 1997). Since we cannot publish the EEG recordings from SHHS participants in this package, we instead include the summary statistics of the PCs from our subsample of the processed SHHS EEG data. These summary statistics were generated from measurements of smoothed Normalized Delta Power. This data is used by the [simEEG](#page-21-1) to simulate data examples to demonstrate our functions.

#### Details

Specifically, EEG\_leadingV is a matrix whose columns contain the leading 5 principal components of the EEG dataset.

#### References

Aaron Fisher, Brian Caffo, and Vadim Zipunnikov. *Fast, Exact Bootstrap Principal Component Analysis for p>1 million*. 2014. http://arxiv.org/abs/1405.0922

Stuart F Quan, Barbara V Howard, Conrad Iber, James P Kiley, F Javier Nieto, George T O'Connor, David M Rapoport, Susan Redline, John Robbins, JM Samet, et al. *The sleep heart health study: design, rationale, and methods*. Sleep, 20(12):1077-1085, 1997. 1.1

#### See Also

[EEG\\_mu](#page-10-1), [EEG\\_score\\_var](#page-10-2)

<span id="page-9-0"></span>

<span id="page-10-1"></span><span id="page-10-0"></span>

This package is based on (Fisher et al., 2014), which uses as an example a subset of the electroencephalogram (EEG) measurements from the Sleep Heart Health Study (SHHS) (Quan et al. 1997). Since we cannot publish the EEG recordings from SHHS participants in this package, we instead include the summary statistics of the PCs from our subsample of the processed SHHS EEG data. These summary statistics were generated from measurements of smoothed Normalized Delta Power. This data is used by the [simEEG](#page-21-1) to simulate data examples to demonstrate our functions.

#### Details

Specifically, EEG\_mu is a vector containing the mean normalized delta power function across all subjects, for the first 7.5 hours of sleep.

#### References

Aaron Fisher, Brian Caffo, and Vadim Zipunnikov. *Fast, Exact Bootstrap Principal Component Analysis for p>1 million*. 2014. http://arxiv.org/abs/1405.0922

Stuart F Quan, Barbara V Howard, Conrad Iber, James P Kiley, F Javier Nieto, George T O'Connor, David M Rapoport, Susan Redline, John Robbins, JM Samet, et al. *The sleep heart health study: design, rationale, and methods*. Sleep, 20(12):1077-1085, 1997. 1.1

#### See Also

[EEG\\_leadingV](#page-9-1), [EEG\\_score\\_var](#page-10-2)

<span id="page-10-2"></span>EEG\_score\_var *Empirical variance of the first 5 score variables from EEG dataset*

#### **Description**

This package is based on (Fisher et al., 2014), which uses as an example a subset of the electroencephalogram (EEG) measurements from the Sleep Heart Health Study (SHHS) (Quan et al. 1997). Since we cannot publish the EEG recordings from SHHS participants in this package, we instead include the summary statistics of the PCs from our subsample of the processed SHHS EEG data. These summary statistics were generated from measurements of smoothed Normalized Delta Power. This data is used by the [simEEG](#page-21-1) to simulate data examples to demonstrate our functions.

#### Details

Specifically, EEG\_score\_var is a vector containing the variances of the first 5 empirical score variables. Here, we refer to the score variables refer to the  $n$ -dimensional, uncorrelated variables, whose coordinate vectors are the principal components [EEG\\_leadingV](#page-9-1).

#### <span id="page-11-0"></span>References

Aaron Fisher, Brian Caffo, and Vadim Zipunnikov. *Fast, Exact Bootstrap Principal Component Analysis for p>1 million*. 2014. http://arxiv.org/abs/1405.0922

Stuart F Quan, Barbara V Howard, Conrad Iber, James P Kiley, F Javier Nieto, George T O'Connor, David M Rapoport, Susan Redline, John Robbins, JM Samet, et al. *The sleep heart health study: design, rationale, and methods*. Sleep, 20(12):1077-1085, 1997. 1.1

#### See Also

[EEG\\_mu](#page-10-1), [EEG\\_leadingV](#page-9-1)

<span id="page-11-1"></span>fastSVD *Fast SVD of a wide or tall matrix*

#### Description

fastSVD uses the inherent low dimensionality of a wide, or tall, matrix to quickly calculate its SVD. For a matrix A, this function solves  $svd(A) = UDV'$ . This function can be applied to either standard matrices, or, when the data is too large to be stored in memeory, to matrices with class [ff](#page-0-0). [ff](#page-0-0) objects have a representation in memory, but store their contents on disk. In these cases, fastSVD will implement block matrix algebra to compute the SVD.

#### Usage

```
fastSVD(A, nv = min(dim(A)), warning_type = "silent", center_A = FALSE,pattern = NULL)
```
#### Arguments

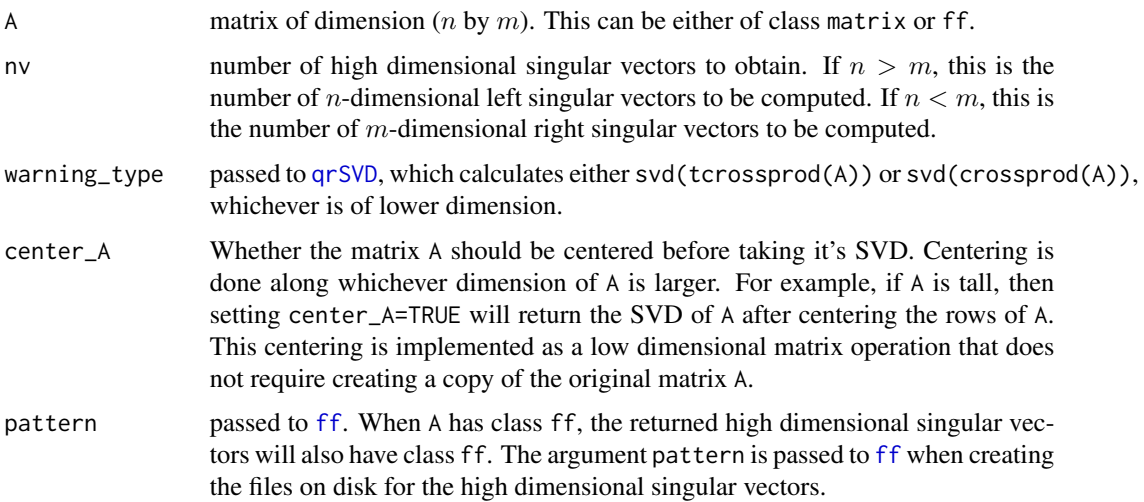

#### <span id="page-12-0"></span>ffmatrixmult the contract of the contract of the contract of the contract of the contract of the contract of the contract of the contract of the contract of the contract of the contract of the contract of the contract of t

#### Details

Users might also consider changing the global option ffbatchbytes, from the ff package. When a ff object is entered, the ffbatchbytes option determines the maximum block size in the block matrix algebra used to calculate the SVD.

#### Value

Let r be the rank of the matrix A. fastSVD solves  $svd(A) = UDV'$ , where U is an  $(n \text{ by } r)$ orthonormal matrix, D is an (r by r) diagonal matrix; and V is a (m by r) orthonormal matrix. When A is entered as an ff object, the high dimensional singular vectors of A will be returned as an ff object as well. For matrices where one dimension is substantially large than the other, calculation times are considerably faster than the standard svd function.

#### Examples

```
Y<-simEEG(n=100,centered=TRUE,wide=TRUE)
svdY<-fastSVD(Y)
svdY
matplot(svdY$v[,1:5],type='l',lty=1) #sample PCs for a wide matrix are the right singular vectors
```

```
#Note: For a tall, demeaned matrix Y, with columns corresponding
#to subjects and rows to measurements,
#the PCs are the high dimensional left singular vectors.
```

```
#Example with 'ff'
dev.off()
library(ff)
Yff<-as.ff(Y)
svdYff<-fastSVD(Yff)
svdYff
matplot(svdYff$v[,1:5],type='l',lty=1)
```
ffmatrixmult *Matrix multiplication with "ff\_matrix" or "matrix" inputs*

#### Description

A function for crossprod(x,y), for tcrossprod(x,y), or for regular matrix multiplication, that is compatible with ff matrices. Multiplication is done without creating new matrices for the transposes of x or y. Note, the crossproduct function can't be applied directly to objects with class ff.

#### Usage

```
ffmatrixmult(x, y = NULL, xt = FALSE, yt = FALSE, ram.output = FALSE,
 override.big.error = FALSE, ...)
```
#### <span id="page-13-0"></span>Arguments

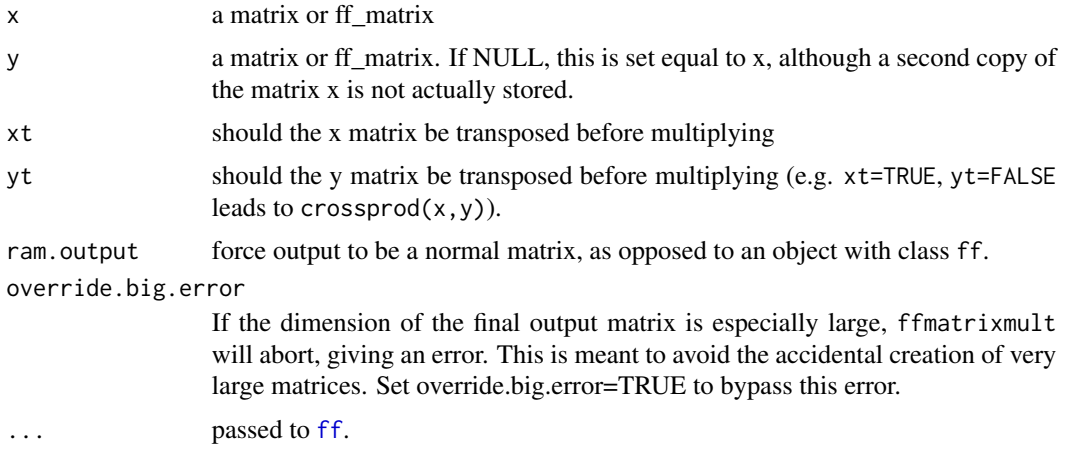

#### Value

A standard matrix, or a matrix with class ff if one of the input matrices has class ff.

#### Examples

```
## Not run:
library(ff)
#Tall data
y_tall<-matrix(rnorm(5000),500,10) #y tall
x_tall<-matrix(rnorm(5000),500,10)
y_wide<-t(y_tall)
x_wide<-t(x_tall)
y_tall_ff<-as.ff(y_tall) #y tall and ff
x_tall_ff<-as.ff(x_tall)
y_wide_ff<-as.ff(y_wide) #y tall and ff
x_wide_ff<-as.ff(x_wide)
 #Set options to ensure that block matrix algebra is actually done,
 #and the entire algebra isn't just one in one step.
 #Compare ffmatrixmult against output from standard methods
 options('ffbytesize'=100)
 #small final matrices
#x'x
range( crossprod(x_tall) - ffmatrixmult(x_tall_ff, xt=TRUE) )
range( tcrossprod(x_wide) - ffmatrixmult(x_wide_ff, yt=TRUE) )
range( crossprod(x_tall,y_tall) - ffmatrixmult(x_tall_ff,y_tall_ff, xt=TRUE) )
range( tcrossprod(x_wide,y_wide) - ffmatrixmult(x_wide_ff,y_wide_ff,yt=TRUE) )
range( (x_wide%*%y_tall) - ffmatrixmult(x_wide_ff,y_tall_ff) )
#ff + small data
s_tall <- matrix(rnorm(80),10,8)
s_wide <- matrix(rnorm(80),8,10)
```
#### <span id="page-14-0"></span>genBootIndeces 15

```
#tall output
range( crossprod(x_wide, s_tall) - ffmatrixmult(x_wide_ff, s_tall,xt=TRUE)[] )
range( tcrossprod(x_tall, s_wide) - ffmatrixmult(x_tall_ff, s_wide,yt=TRUE)[] )
range( x_tall%*%s_tall - ffmatrixmult(x_tall_ff, s_tall)[])
#Wide output
range( crossprod(s_tall, y_wide) - ffmatrixmult( s_tall, y_wide_ff,xt=TRUE)[] )
range( tcrossprod(s_wide, y_tall) - ffmatrixmult( s_wide,y_tall_ff,yt=TRUE)[] )
range( s_wide%*%y_wide - ffmatrixmult(s_wide,y_wide_ff)[])
 #Reset options for more practical use
options('ffbytesize'=16777216)
## End(Not run)
```
<span id="page-14-1"></span>genBootIndeces *Generate a random set of bootstrap resampling indeces*

#### Description

Let n be the original sample size,  $p$  be the number of measurements per subject, and  $B$  be the number of bootstrap samples. genBootIndeces generates a  $(B$  by  $n)$  matrix containing  $B$  indexing vectors that can be used to create  $B$  bootstrap samples, each of size  $n$ .

#### Usage

genBootIndeces(B, n)

#### Arguments

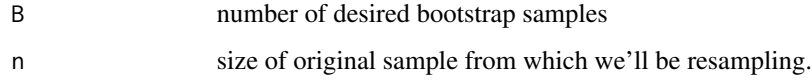

#### Value

A (B by n) matrix of bootstrap indeces. Let bInds denote the output of getBootIndeces, and Y denote the original (p by n) sample. Then Y[, bInds[b, ]] is the  $b^{th}$  bootstrap sample.

#### Examples

bInds<-genBootIndeces(B=50,n=200)

<span id="page-15-1"></span><span id="page-15-0"></span>

genQ generates a square matrix of random normal noise, and then takes the QR decomposition to return Q, a random orthogonal square matrix.

#### Usage

genQ(n, lim\_attempts = 200)

#### Arguments

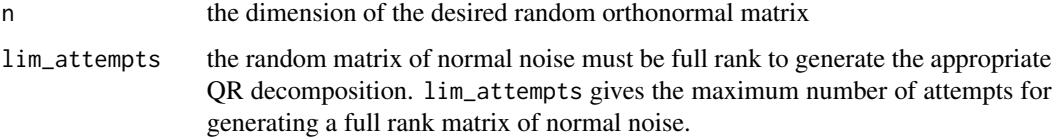

#### Value

a random orthonormal  $(n \text{ by } n)$  matrix

#### Examples

A<-genQ(3) round(crossprod(A),digits=10)

<span id="page-15-2"></span>getMomentsAndMomentCI *Calculate bootstrap moments and moment-based confidence intervals for the PCs.*

#### **Description**

Let K be the number of PCs of interest, let B be the number of bootstrap samples, and let  $p$  be the number of measurements per subject, also known as the dimension of the sample. In general, we use k to refer to the principal component (PC) index, where  $k = 1, 2, ... K$ , and use b to refer to the bootstrap index, where  $b = 1, 2, \dots B$ .

#### Usage

```
getMomentsAndMomentCI(AsByK, V, K = length(AsByK), verbose = FALSE)
```
#### <span id="page-16-0"></span>Arguments

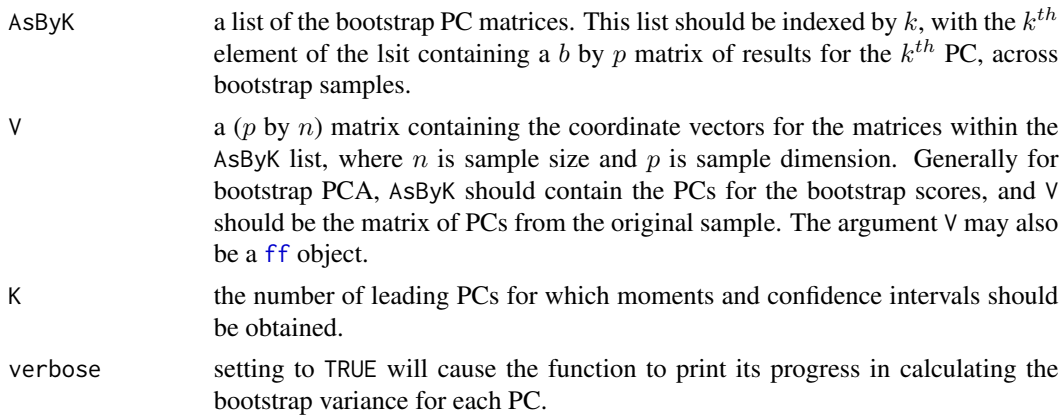

#### Value

a list containing

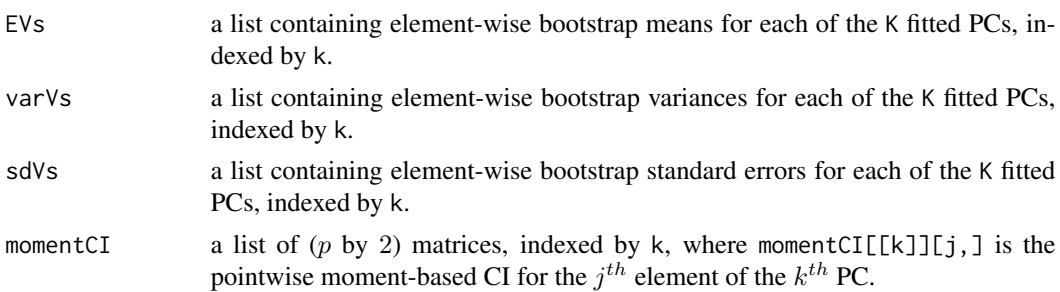

## Examples

```
#use small n, small B, for a quick illustration
set.seed(0)
Y<-simEEG(n=100, centered=TRUE, wide=TRUE)
svdY<-fastSVD(Y)
V<-svdY$v #right singular vectors of the wide matrix Y
DUt<- tcrossprod(diag(svdY$d),svdY$u)
bInds<-genBootIndeces(B=50,n=dim(DUt)[2])
bootSVD_LD_output<-bootSVD_LD(DUt=DUt,bInds=bInds,K=3,verbose=interactive())
```

```
AsByB<-bootSVD_LD_output$As
AsByK<-reindexMatricesByK(AsByB)
moments<-getMomentsAndMomentCI(AsByK,V,verbose=interactive())
plot(V[,1],type='l',ylim=c(-.1,.1),main='Original PC1, with CI in blue')
matlines(moments$momentCI[[1]],col='blue',lty=1)
```

```
#Can also use this function to get moments for low dimensional
#vectors A^b[,k], by setting V to the identity matrix.
moments_A<- getMomentsAndMomentCI(As=AsByK,V=diag(ncol(AsByK[[1]])))
```
Quickly print an R object's size

#### Usage

 $os(x, units = "Mb")$ 

#### Arguments

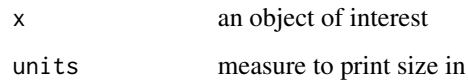

#### Value

print(object.size(x),units=units)

#### Examples

```
Y<-simEEG(n=50)
os(Y)
```
<span id="page-17-1"></span>qrSVD *Wrapper for* [svd](#page-0-0)*, which uses random preconditioning to restart when svd fails to converge*

#### Description

In order to generate the SVD of the matrix x, [qrSVD](#page-17-1) calls [genQ](#page-15-1) to generate a random orthonormal matrix, and uses this random matrix to precondition x. The svd of the preconditioned matrix is calculated, and adjusted to account for the preconditioning process in order to find svd(x).

#### Usage

```
qrSVD(x, lim_attempts = 50, warning_type = "silent",
  warning_file = "qrSVD_warnings.txt", \dots)
```
<span id="page-17-0"></span>

#### <span id="page-18-0"></span>Arguments

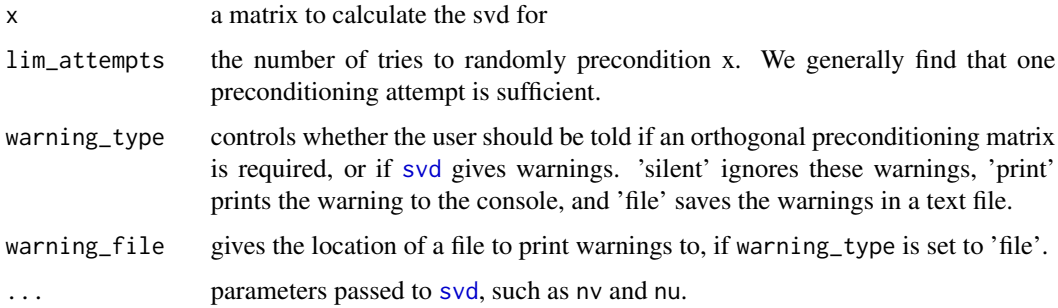

#### Value

Solves  $svd(x) = UDV'$ , where U is an matrix containing the left singular vectors of x, D is a diagonal matrix containing the singular values of  $x$ ; and  $V$  is a matrix containing the right singular vectors of  $x$  (output follows the same notation convention as the [svd](#page-0-0) function).

 $q$ rSVD will attempt the standard [svd](#page-0-0) function before preconditioning the matrix  $x$ .

#### See Also

[fastSVD](#page-11-1)

#### Examples

```
x <-matrix(rnorm(3*5),nrow=3,ncol=5)
svdx \leftarrow grSVD(x)svdx
```
<span id="page-18-1"></span>reindexMatricesByK *Used for calculation of low dimensional standard errors & percentiles, by re-indexing the* Aˆb *by PC index (*k*) rather than bootstrap index (*b*).*

#### Description

This function is used as a precursor step for calculate bootstrap standard errors, or percentiles. For very high dimensional data, we recommend that the this function be applied to the low dimensional components  $A^b$ , but the function can also be used to reorder a list of high dimensional bootstrap PCs. It can equivalently be used to reorder a list of scores. In general, we recommend that as many operations as possible be applied to the low dimensional components, as opposed to their high dimensional counterparts. This function is called by [getMomentsAndMomentCI](#page-15-2).

#### Usage

reindexMatricesByK(matricesByB, pattern)

#### <span id="page-19-0"></span>Arguments

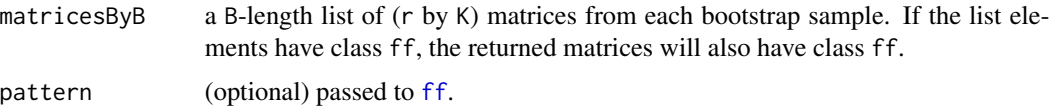

#### Value

a K-length list of  $(B$  by  $r)$  matrices. If elements of matricesByB have class ff, then the returned, reordered matrices will also have class ff.

#### Examples

```
#use small n, small B, for a quick illustration
set.seed(0)
Y<-simEEG(n=100, centered=TRUE, wide=TRUE)
svdY<-fastSVD(Y)
V<- svdY$v #original sample PCs
DUt<- tcrossprod(diag(svdY$d),svdY$u)
bInds<-genBootIndeces(B=50,n=dim(DUt)[2])
bootSVD_LD_output<-bootSVD_LD(DUt=DUt,bInds=bInds,K=3,verbose=interactive())
```
#### ########

```
# to get 'low dimensional PC' moments and lower percentiles
AsByB<-bootSVD_LD_output$As
AsByK<-reindexMatricesByK(AsByB)
```

```
meanA1<-apply(AsByK[[1]],2,mean)
seA1<-apply(AsByK[[1]],2,sd)
pA1<-apply(AsByK[[1]],2,function(x) quantile(x,.05))
#can also use lapply to get a list (indexed by k=1,...K) of
#the means, standard errors, or percentiles for each PC.
#See example below, for high dimensional bootstrap PCs.
```

```
#Alternatively, moments can be calculated with
seA1_v2<- getMomentsAndMomentCI(As=AsByK,
V=diag(dim(AsByK[[1]])[2]))$sdPCs[[1]]
all(seA1_v2==seA1)
```

```
#Additional examples of exploring the low dimensional bootstrap
#PC distribution are given in the documentation for
#the 'bootSVD' function.
#########
```
#### #########

```
#High dimensional percentiles for each PC
VsByB<-As2Vs(As=AsByB,V=V)
VsByK<-reindexMatricesByK(VsByB)
percentileCI_Vs<-lapply(VsByK,function(mat_k){
apply(mat_k,2,function(x) quantile(x,c(.025,.975)))
})
k=2 # the 2nd PC is a little more interesting here.
```
#### <span id="page-20-0"></span>reindexVectorsByK 21

```
matplot(t(percentileCI_Vs[[k]]),type='l',lty=1,col='blue')
lines(V[,k])
########
# Note: This function can also be used to reorganize the
# high dimensional PCs. For 'ff' matrices, this will
# create a new set of files on disk.
```
<span id="page-20-1"></span>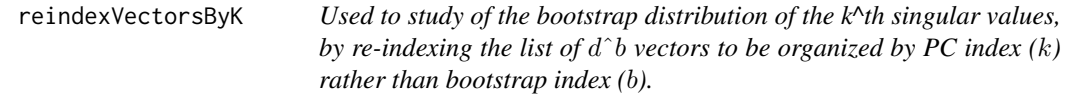

#### Description

Used to study of the bootstrap distribution of the k^th singular values, by re-indexing the list of  $d^b$ vectors to be organized by PC index  $(k)$  rather than bootstrap index  $(b)$ .

#### Usage

reindexVectorsByK(vectorsByB)

#### Arguments

vectorsByB a B-length list, containing vectors with the n values from each bootstrap sample.

#### Value

a K-length list of  $(B$  by  $n)$  matrices, where each matrices' rows refers to the values from a different bootstrap sample.

#### Examples

```
#use small n, small B, for a quick illustration
set.seed(0)
Y<-simEEG(n=100, centered=TRUE, wide=TRUE)
svdY<-fastSVD(Y)
DUt<- tcrossprod(diag(svdY$d),svdY$u)
bInds<-genBootIndeces(B=50,n=dim(DUt)[2])
bootSVD_LD_output<-bootSVD_LD(DUt=DUt,bInds=bInds,K=3,verbose=interactive())
```

```
dsByK<-reindexVectorsByK(bootSVD_LD_output$ds)
```
boxplot(dsByK[[1]],main='Bootstrap distribution of 1st singular value')

<span id="page-21-1"></span><span id="page-21-0"></span>Our data from (Fisher et al. 2014) consists of EEG measurements from the Sleep Heart Health Study (SHHS) (Quan et al. 1997). Since we cannot publish the EEG recordings from the individuals in the SHHS, we instead include the summary statistics of the PCs from our subsample of the processed SHHS EEG data. This data is used by the simEEG to simulate functional data that is approximately similar to the data used in our work. The resulting simulated vectors are always of length 900, and are generated from 5 basis vectors (see [EEG\\_leadingV](#page-9-1)).

#### Usage

 $simEEG(n = 100, centered = TRUE, propVarNoise = 0.45, wide = TRUE)$ 

#### Arguments

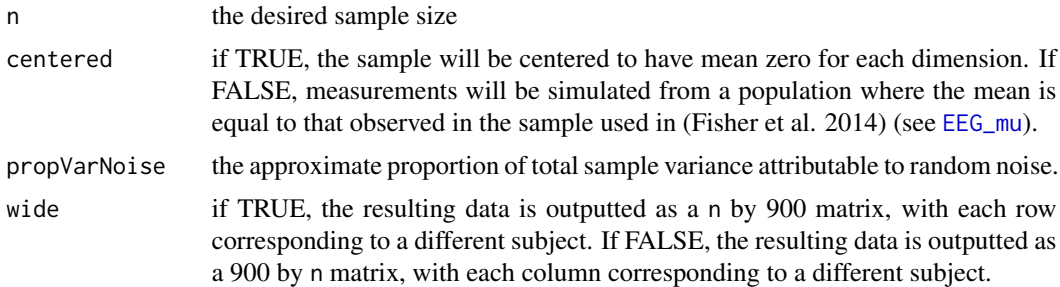

#### Value

A matrix containing n simulated measurement vectors of Normalized Delta Power, for the first 7.5 hours of sleep. These vectors are generated according to the equation:

 $y = \sum_{j=1}^{5} B_j * s_j + e$ 

Where y is the simulated measurement for a subject,  $B_j$  is the  $j<sup>th</sup>$  basis vector,  $s_j$  is a random normal variable with mean zero, and e is a vector of random normal noise. The specific values for  $B_j$  and  $var(s_j)$  are determined from the EEG data sample studied in (Fisher et al., 2014), and are respectively equal to the  $j<sup>th</sup>$  empirical principal component vector (see [EEG\\_leadingV](#page-9-1)), and the empirical variance of the  $j<sup>th</sup>$  score variable (see [EEG\\_score\\_var](#page-10-2)).

#### References

Aaron Fisher, Brian Caffo, and Vadim Zipunnikov. *Fast, Exact Bootstrap Principal Component Analysis for p>1 million*. 2014. http://arxiv.org/abs/1405.0922

Stuart F Quan, Barbara V Howard, Conrad Iber, James P Kiley, F Javier Nieto, George T O'Connor, David M Rapoport, Susan Redline, John Robbins, JM Samet, et al. *The sleep heart health study: design, rationale, and methods*. Sleep, 20(12):1077-1085, 1997. 1.1

#### $\text{simEEG}$  23

#### Examples

set.seed(0)

```
#Low noise example, for an illustration of smoother functions
Y<-simEEG(n=20,centered=FALSE,propVarNoise=.02,wide=FALSE)
matplot(Y,type='l',lty=1)
#Higher noise example, for PCA
Y<-simEEG(n=100,centered=TRUE,propVarNoise=.5,wide=TRUE)
svdY<-fastSVD(Y)
V<-svdY$v #since Y is wide, the PCs are the right singular vectors (svd(Y)$v).
d<-svdY$d
head(cumsum(d^2)/sum(d^2),5) #first 5 PCs explain about half the variation
# Compare fitted PCs to true, generating basis vectors
# Since PCs have arbitrary sign, we match the sign of
# the fitted sample PCs to the population PCs first
V_sign_adj<- array(NA,dim=dim(V))
for(i in 1:5){
V_sign_adj[,i]<-V[,i] * sign(crossprod(V[,i],EEG_leadingV[,i]))
}
par(mfrow=c(1,2))
matplot(V_sign_adj[,1:5],type='l',lty=1,
main='PCs from simulated data,\n sign adjusted')
matplot(EEG_leadingV,type='l',lty=1,main='Population PCs')
```
# <span id="page-23-0"></span>Index

∗ data EEG\_leadingV, [10](#page-9-0) EEG\_mu, [11](#page-10-0) EEG\_score\_var, [11](#page-10-0) As2Vs, [2,](#page-1-0) *[10](#page-9-0)* bootPCA, [3](#page-2-0) bootSVD, *[3](#page-2-0)*, [4,](#page-3-0) *[9](#page-8-0)* bootSVD\_LD, [8](#page-7-0) EEG\_leadingV, [10,](#page-9-0) *[11,](#page-10-0) [12](#page-11-0)*, *[22](#page-21-0)* EEG\_mu, *[10](#page-9-0)*, [11,](#page-10-0) *[12](#page-11-0)*, *[22](#page-21-0)* EEG\_score\_var, *[10,](#page-9-0) [11](#page-10-0)*, [11,](#page-10-0) *[22](#page-21-0)* fastSVD, [12,](#page-11-0) *[19](#page-18-0)* ff, *[2](#page-1-0)*, *[4](#page-3-0)[–6](#page-5-0)*, *[12](#page-11-0)*, *[14](#page-13-0)*, *[17](#page-16-0)*, *[20](#page-19-0)* ffmatrixmult, [13](#page-12-0) genBootIndeces, *[9](#page-8-0)*, [15](#page-14-0) genQ, [16,](#page-15-0) *[18](#page-17-0)* getMomentsAndMomentCI, [16,](#page-15-0) *[19](#page-18-0)* mclapply, *[2](#page-1-0)*, *[5](#page-4-0)* os, [18](#page-17-0) qrSVD, *[9](#page-8-0)*, *[12](#page-11-0)*, *[18](#page-17-0)*, [18](#page-17-0) reindexMatricesByK, *[6](#page-5-0)*, [19](#page-18-0) reindexVectorsByK, *[6](#page-5-0)*, [21](#page-20-0) simEEG, *[10,](#page-9-0) [11](#page-10-0)*, [22](#page-21-0) svd, *[18,](#page-17-0) [19](#page-18-0)*

system.time, *[9](#page-8-0)*